# **Configuration - Global**

[Workflows](https://wiki.comalatech.com/display/CWL/Workflows+-+Global) | [Import](https://wiki.comalatech.com/display/CWL/Import+-+Global) | [Configuration](https://wiki.comalatech.com/pages/viewpage.action?pageId=33392601) | [Notifications](https://wiki.comalatech.com/display/CWL/Notifications+-+Global) | [Audit Log](https://wiki.comalatech.com/display/CWL/Audit+Log+-+Global) | [Advanced Configuration](https://wiki.comalatech.com/display/CWL/Advanced+Configuration+-+Global)

Screen Location: [Confluence Administration](https://wiki.comalatech.com/display/CWL/Confluence+Admin) Workflows section Configuration

### **Overview**

This screen is used to set Global configuration options.

## **Configuration**

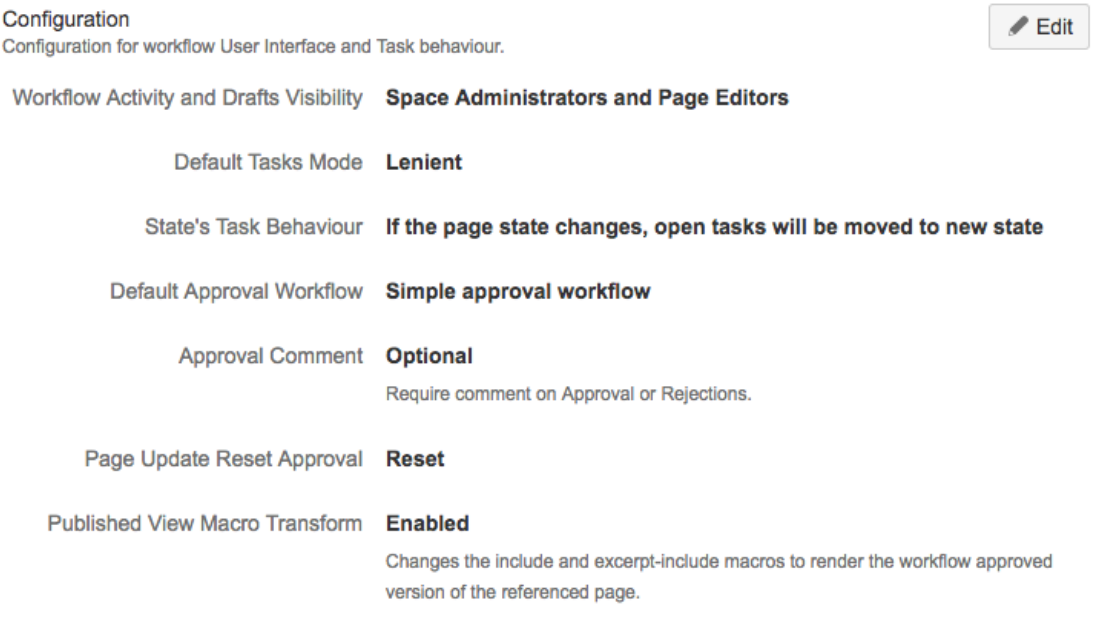

Send Usage Statistics V

Note: Some of these settings can be overridden at Space Level, on a space-by-space basis – see: [Configuration - Space Tools](https://wiki.comalatech.com/display/CWL/Configuration+-+Space+Tools)

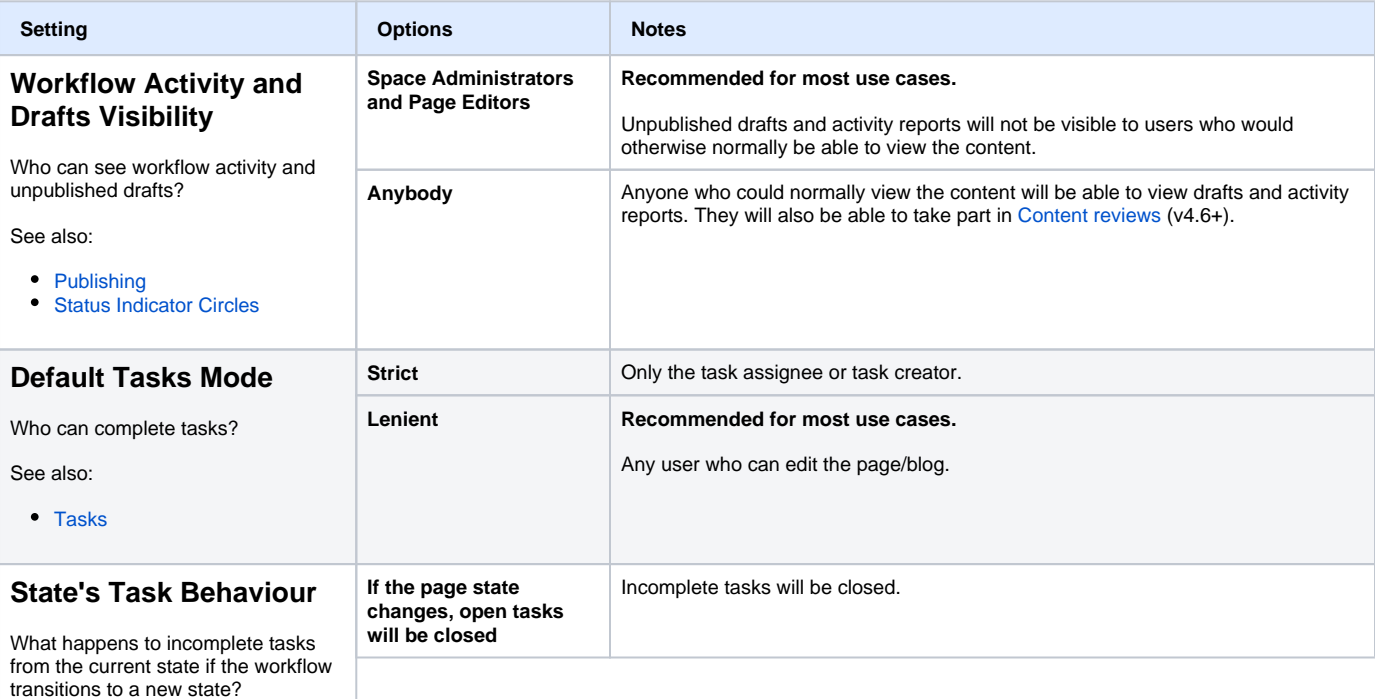

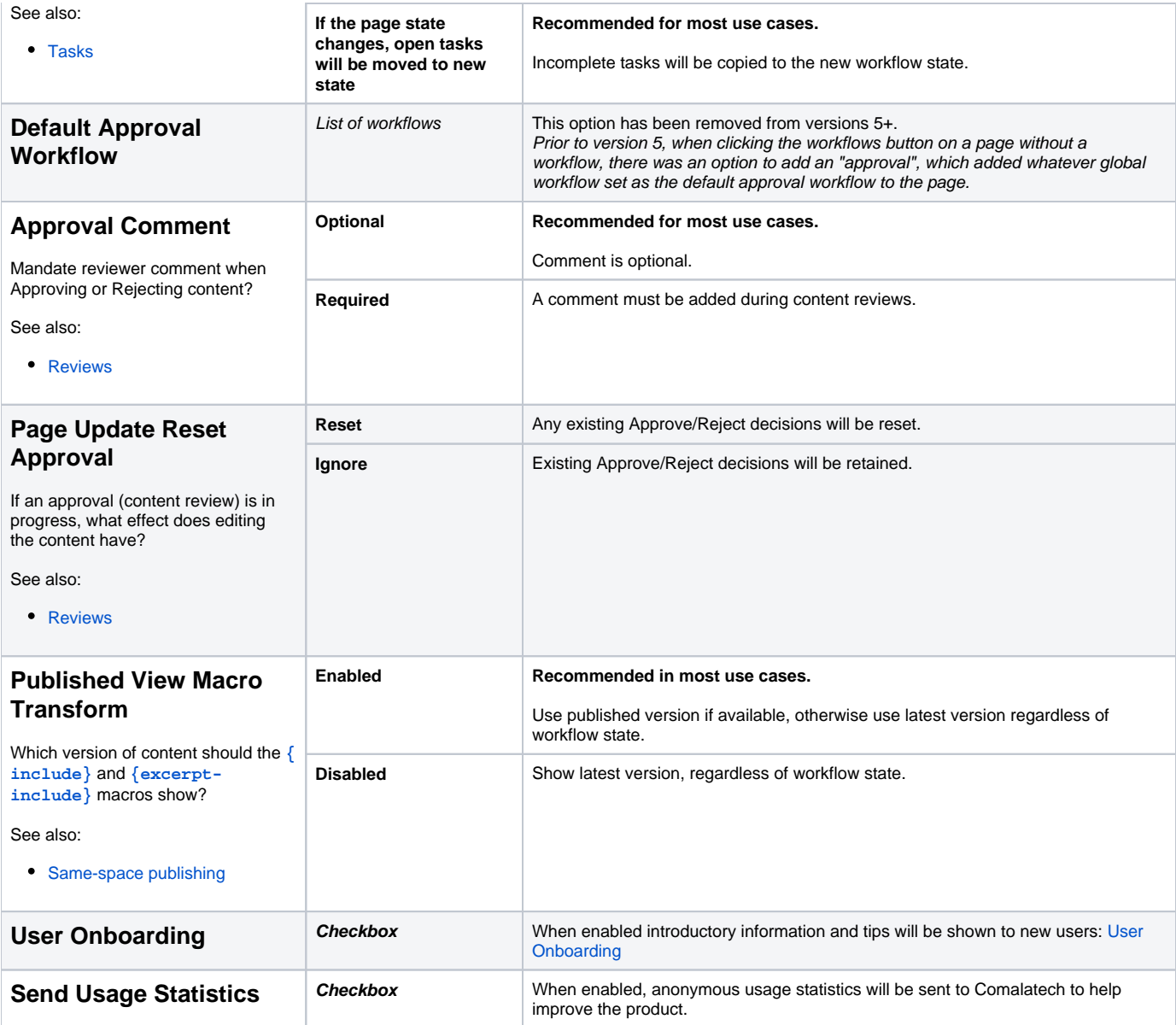

# Security

#### Security

Configure in which spaces page workflows can be defined. Spaces are indicated as a comma separated list of space keys. You can also define what users can import workflows.

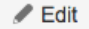

Space Workflows can be defined in any space

Page Workflows can be defined in any space

Workflow Importer Group confluence-users

(Only members of this group can import workflows into spaces)

**Email Any Address** 

### **Disabled**

Allow the send email workflow macro to send to any email address, if disabled it will only be able to send emails to registered users.

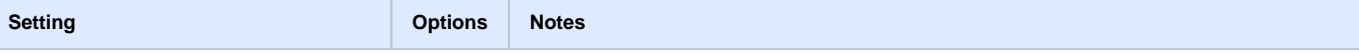

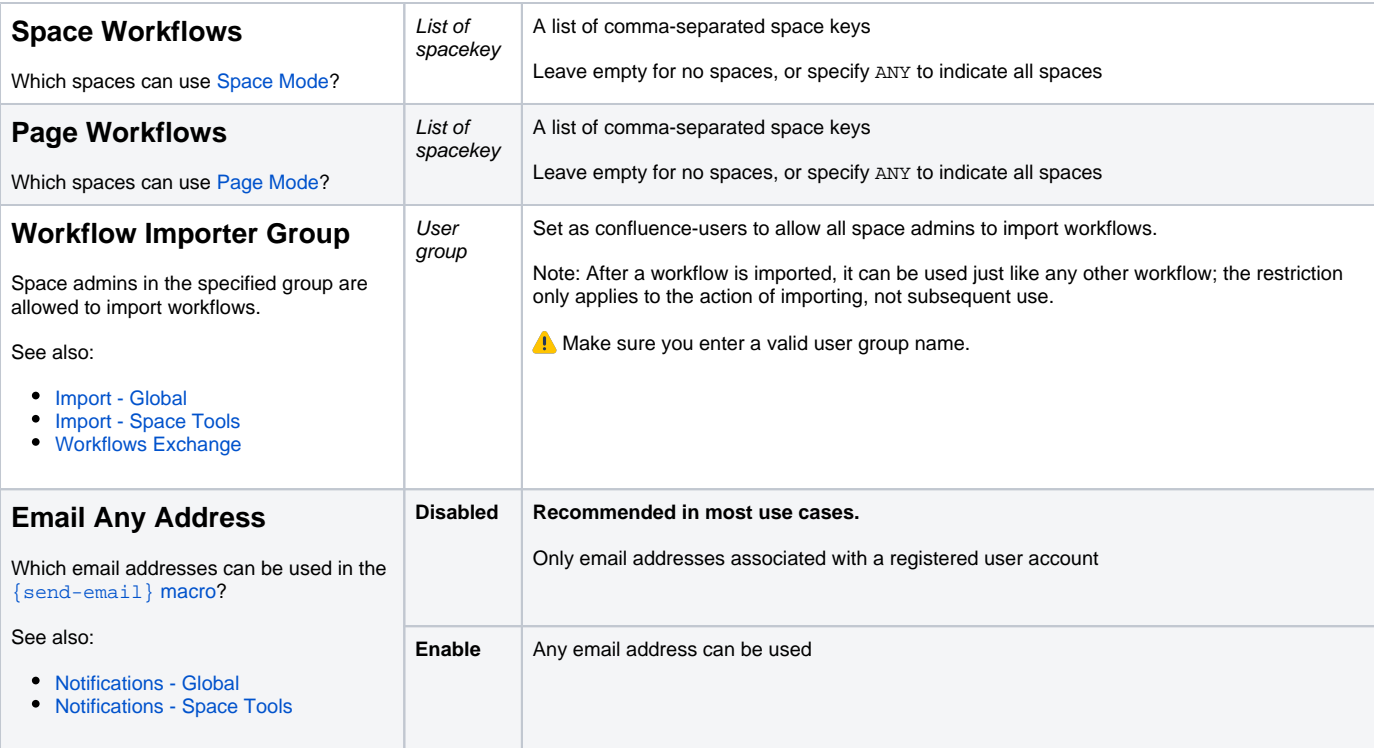

# Loop Watchdog

These settings are used to detect infinite loops and terminate any offending workflows. It's recommended to leave the default values.

### Loop Watchdog

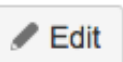

Configure the parameters for the loop detection watchdog. The workflow engine will disable the workflow after the maximum events is reached in the given threshold time on a page by a single user.

Maximum Events 20

Time Threshold (seconds) 20

Likely causes of infinite loops include:

- cyclic or recursive use of the **[{set-state}](https://wiki.comalatech.com/display/CWL/set-state+macro)** macro
- cyclic use of the duedate parameter on the **[{state}](https://wiki.comalatech.com/display/CWL/state+macro)** macro.

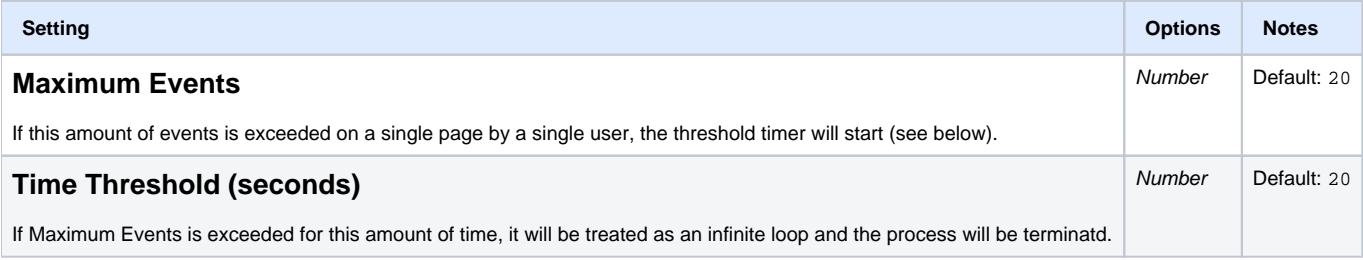